## **ESCUELA SUPERIOR POLITÉCNICA DEL LITORAL**

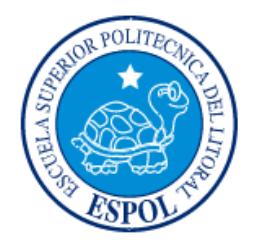

## **Facultad de Ingeniería en Electricidad y Computación**

"IMPLEMENTACIÓN DE RECOMENDACIONES DE MEJORA PROPORCIONADAS POR CA TECHNOLOGIES EN LA MESA DE AYUDA DE REYBANPAC"

## **EXAMEN DE GRADO (COMPLEXIVO)**

Previa a la obtención del grado de:

# **INGENIERA EN COMPUTACIÓN ESPECIALIZACIÓN SISTEMAS DE INFORMACIÓN**

SANDRA ELIZABETH TUTIVÉN JÁCOME

GUAYAQUIL – ECUADOR

AÑO: 2015

## <span id="page-1-0"></span>**AGRADECIMIENTO**

A Dios por su guía.

A mis padres, familiares y amigos por el apoyo constante.

### <span id="page-2-0"></span>**DEDICATORIA**

El presente trabajo lo dedico a Dios y mi familia.

### <span id="page-3-0"></span>**TRIBUNAL DE SUSTENTACIÓN**

PROFESOR DELEGADO PROFESOR DELEGADO

POR LA FIEC POR LA FIEC

**Ing. Marisol Villacrés Ing. Cruz María Falcones**

### **DECLARACIÓN EXPRESA**

<span id="page-4-0"></span>"La responsabilidad por los hechos, ideas y doctrinas expuestas en este Informe me corresponde exclusivamente; y, el patrimonio intelectual de la misma, a la ESCUELA SUPERIOR POLITÉCNICA DEL LITORAL"

(Reglamento de Graduación de la ESPOL).

Sandra Tutivén Jácome

#### **RESUMEN**

<span id="page-5-0"></span>En marzo del 2013 CA Technologies, una reconocida empresa que desarrolla software, realizó la valoración de su aplicativo CA Service Desk Manager utilizado por Help Desk, donde levantaron la información general del entorno y proporcionaron varias recomendaciones para mejorar la conexión entre los procesos y la utilización del software.

Las recomendaciones abarcan la gestión de los tickets de atención (incidentes, solicitudes, problemas, cambios), los elementos de configuración y base de conocimiento enfocados en las mejores prácticas en pro de optimizar los procesos, procedimientos y la solución en si para lograr eficiencia empresarial. Las mejoras se definieron de acuerdo a la facilidad de su cumplimiento en corto, mediano y largo plazo, sujeto al grado de preparación y conocimiento.

En la primera fase se decidió implementar las mejoras relacionadas con los estados de los tickets, vinculación entre tickets y los reportes de la herramienta BOXI (Business Objects XI).

Para la realización de este trabajo, se definieron 3 sub-proyectos cada uno con las fases de análisis, implementación, pruebas y difusión de la mejora. Mediante la difusión e instructivos entregados se garantiza que el personal de Help Desk ponga en práctica las mejoras de forma correcta.

La implementación de estas mejoras ha facilitado a los analistas de nivel 1 de soporte llevar un mejor control de sus tickets, y los reportes disponibles dan mayor visibilidad sobre la gestión de Help Desk, permitiendo tomar los correctivos necesarios oportunamente.

## ÍNDICE GENERAL

<span id="page-7-0"></span>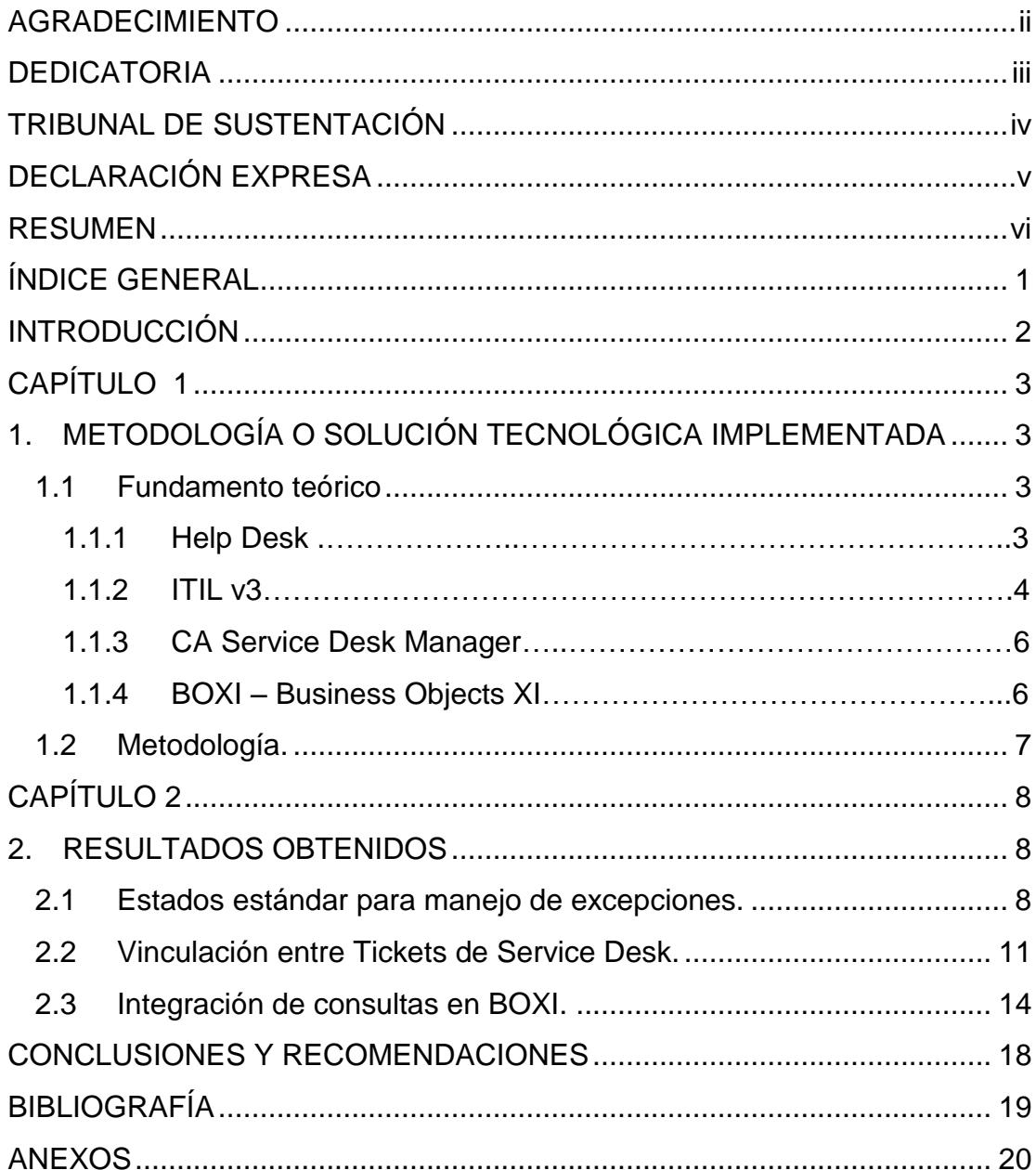

### **INTRODUCCIÓN**

<span id="page-8-0"></span>El Programa de Valor para el Cliente (Customer Value Program) es un programa sin cargo que ayuda a los clientes elegibles de CA Technologies a mejorar el uso de los recursos de software. Los especialistas de CA evalúan en sitio las necesidades e implementaciones, y luego hacen recomendaciones basadas en las mejores prácticas para ayudar a mejorar el ROI y los resultados empresariales. Como resultado, es posible aumentar la agilidad y capacidad de respuesta.

Para la valoración realizada a la empresa Reybanpac, el foco fundamental fue la solución de Mesa de Servicios de CA Technologies 'CA Service Desk Manager', siguiendo un modelo de mejores prácticas de ITIL v3 [1].

Las acciones técnicas, operativas y funcionales recomendadas a ejecutar en función del uso de la solución CA Service Desk Manager, ayudarán a trascender las dificultades actuales y cumplir de forma más fácil y rápida con los tiempos de gestión, resolución y atención de los tickets.

Las recomendaciones consideradas para este proyecto son:

- Estados estándar para manejo de excepciones.
- Vinculación entre tickets.
- Integración de consultas en BOXI (Business Objects XI).

El contenido de este trabajo se distribuye de la siguiente manera: en el capítulo 1 se describen los fundamentos teóricos, herramientas y modelos utilizados, en el capítulo 2 se detalla la implementación de las recomendaciones y los resultados obtenidos.

ROI – Retorno sobre la inversión, mide el rendimiento de una inversión.

## **CAPÍTULO 1**

# <span id="page-9-1"></span><span id="page-9-0"></span>**1. METODOLOGÍA O SOLUCIÓN TECNOLÓGICA IMPLEMENTADA**

#### <span id="page-9-2"></span>**1.1 Fundamento teórico.**

#### <span id="page-9-3"></span>**1.1.1 Help Desk.**

Help Desk o Mesa de Ayuda es un conjunto de servicios, que de manera integral bien sea a través de uno o varios medios de contacto, ofrece la posibilidad de gestionar y solucionar todas las posibles incidencias, junto con la atención de requerimientos relacionados con las TICS, es decir, las Tecnologías de Información y Comunicaciones [2].

Se basa en recursos tecnológicos y humanos que brindan soporte a los usuarios para incrementar la productividad y satisfacción.

Debe ser el punto único de contacto para la atención de cualquier requerimiento tecnológico. Cuando el usuario notifica un problema o requerimiento, la mesa de ayuda emite un ticket donde se especifican los detalles, los analistas tecnológicos encargados deben cumplir con el SLA (Service Level Agreement) [3] establecido para el ticket creado.

La mesa de ayuda cuenta con niveles de solución de acuerdo a la complejidad de lo reportado, si en un primer nivel el problema es resuelto el ticket es cerrado, caso contrario debe ser escalado a un segundo nivel [4].

#### <span id="page-10-0"></span>**1.1.2 ITIL v3**

ITIL (IT Infrastructure Library) es un conjunto de mejores prácticas de la Gestión de Servicios de TI. Su objetivo es mejorar la calidad de los servicios TI ofrecidos, evitar los problemas asociados a los mismos y en caso de que estos ocurran ofrecer un marco de actuación para que estos sean solucionados con el menor impacto y a la mayor brevedad posible [1]. Por mejores prácticas se entiende a las formas óptimas de ejecutar un proceso, que pueden servir de modelo para otras organizaciones

ITIL versión 3 estructura la gestión de los servicios TI sobre el concepto de Ciclo de Vida de los Servicios (ver Figura 1.1). Este enfoque tiene como objetivo ofrecer una visión global de la vida de un servicio desde su diseño hasta su eventual abandono sin por ello ignorar los detalles de todos los procesos y funciones involucrados en la eficiente prestación del mismo [5]. Los ciclos de vida pueden relacionar todos los procedimientos y funciones de forma conjunta en una línea de tiempo.

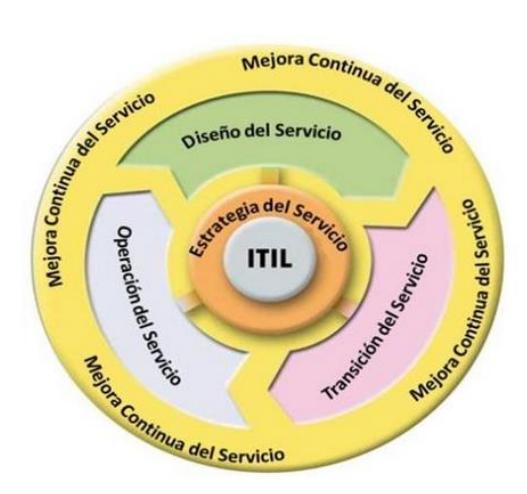

Figura 1.1 Ciclo de vida del servicio

A continuación se describen las fases de la Figura 1.1:

Estrategia del Servicio, propone tratar la gestión de servicios no sólo como una capacidad sino como un activo estratégico.

Diseño del Servicio, cubre los principios y métodos necesarios para transformar los objetivos estratégicos en portafolios de servicios y activos.

Transición del Servicio, cubre el proceso de transición para la implementación de nuevos servicios o su mejora.

Operación del Servicio, cubre las mejores prácticas para la gestión del día a día en la operación del servicio.

Mejora Continua del Servicio, proporciona una guía para la creación y mantenimiento del valor ofrecido a los clientes a través de un diseño, transición y operación del servicio optimizado [5].

Algunos beneficios de ITIL son: alineación de la tecnología con el negocio, obtención de procesos consistentes, eficiencia en la entrega del servicio.

#### <span id="page-12-0"></span>**1.1.3 CA Service Desk Manager.**

El software Service Desk utilizado por la mesa de ayuda para su gestión, cuenta con funcionalidades innovadoras que permiten ser más eficientes en la administración de servicios de TI.

Integra la administración de solicitudes, incidentes, problemas, cambios, conocimientos, activos y configuraciones [6].

Está diseñado para implementar las mejores prácticas de servicio de TI, incluye una amplia automatización y SaaS [7].

Entre sus beneficios están el aumento de la productividad y satisfacción de los usuarios, así como reducir y acortar los problemas en el servicio.

#### <span id="page-12-1"></span>**1.1.4 BOXI – Business Objects XI**

Business Objects XI es un software basado en web que los usuarios pueden utilizar para crear y visualizar informes [8], tomando los datos de Service Desk.

#### SaaS – Software como servicio, modelo de distribución de software basado en web.

Los reportes pueden ser creados en Web Intelligence o en Crystal Reports y luego publicarlos.

Crystal Reports es el software estándar para desarrollar informes, con esta herramienta se pueden crear potentes reportes, con formatos sofisticados e informes dinámicos desde prácticamente cualquier fuente de datos [9].

Web Intelligence es una herramienta fácil de utilizar para la producción de informes, sin necesidad de programación los usuarios pueden crear reportes con formato web para llevar a cabo sus análisis [10].

Business Objects XI además permite programar la ejecución y entrega de reportes periódicos.

#### <span id="page-13-0"></span>**1.2 Metodología.**

La implementación de las mejoras que se incluyen en este trabajo está enfocada en la metodología ITIL.

Una vez seleccionadas las mejoras, se plasmó el plan de trabajo en un diagrama de Gantt (Ver Anexo A).

Se empleó investigación cualitativa [11], durante la fase de análisis de cada sub-proyecto, se efectuaron entrevistas no estructuradas con los usuarios que interactúan con el software Service Desk y los usuarios que se benefician de los reportes de gestión desarrollados.

Diagrama de Gantt – Método gráfico de planeación y control en la que un proyecto se divide en actividades y se estima el tiempo que requiere cada una de ellas.

## **CAPÍTULO 2**

### <span id="page-14-1"></span><span id="page-14-0"></span>**2. RESULTADOS OBTENIDOS**

En este capítulo se detallan las recomendaciones de mejora implementadas en la mesa de ayuda.

#### <span id="page-14-2"></span>**2.1 Estados estándar para manejo de excepciones.**

Los códigos de estado permiten a los analistas ordenar y seleccionar la información, basándose en el estado de los tickets para poder realizar el seguimiento de su progreso.

A continuación se describen los estados actualmente configurados en "Service Desk", los cuales se utilizan para reflejar el estado real de los tickets (Ver Tabla 1).

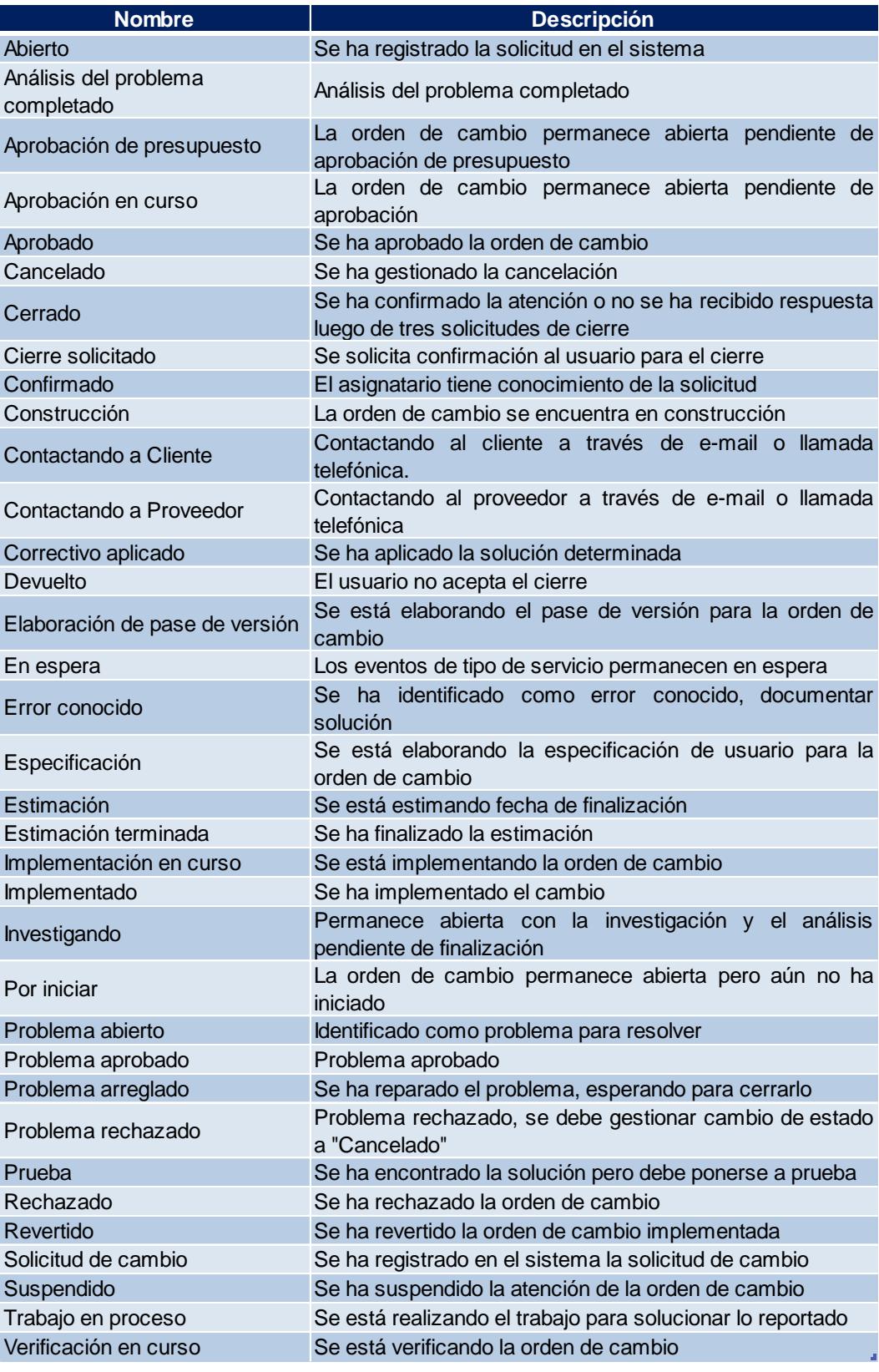

Tabla 1 Listado de códigos de estado

Los códigos de estado están configurados según el tipo de ticket (ver Tabla 2). Algunos son comunes para los incidentes, solicitudes, problemas y ordenes de cambio.

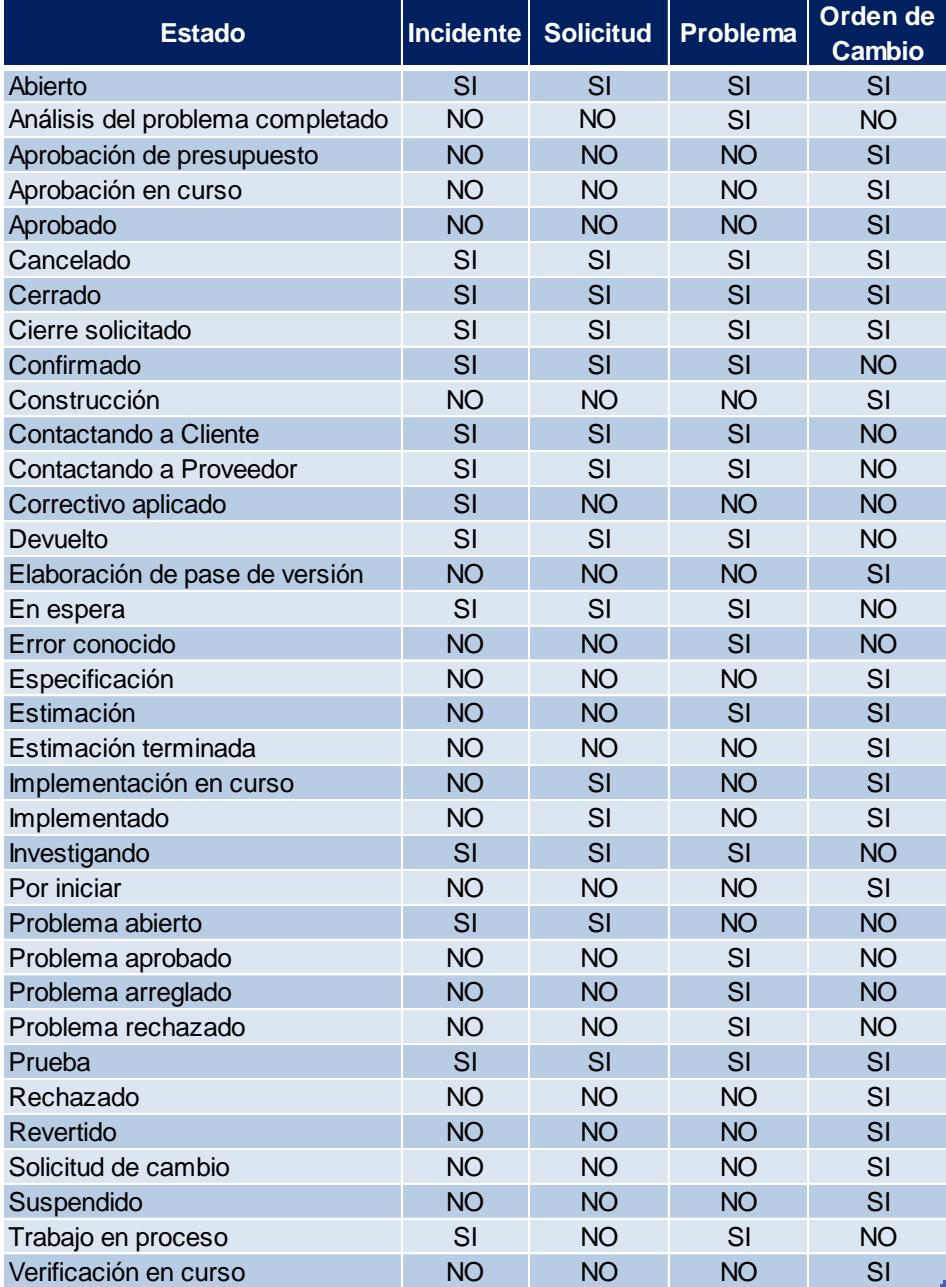

Tabla 2 Códigos de estado según el tipo de ticket

La situación detectada por CA Technologies sobre los estados manejados por Help Desk fue que se utilizaba un número limitado de estados, a pesar de tener disponibles varios estados que podrían reflejar mejor el estado real del ticket. Luego del análisis realizado se crearon nuevos estados que se consideraron necesarios y se procedió con la difusión de todos los estados disponibles.

También se expusieron algunas consideraciones para estados relacionados al manejo de excepciones, por ejemplo los estados Suspendido, En espera y Cancelado, ya que para estos estados se requieren aprobaciones previas y existe un tiempo máximo en que puede estar un ticket en espera o suspendido.

#### <span id="page-17-0"></span>**2.2 Vinculación entre Tickets de Service Desk.**

Como resultado de la valoración, se recomendó establecer la relación y tratamiento a los tickets relacionados, identificar los incidentes mayores, incidentes padres e hijos, incidentes relacionados con cambios, incidentes relacionados con problemas con el objetivo de hacer un manejo adecuado de los tickets y tener estadísticas más claras.

Dentro de este sub-proyecto se consideraron dos tipos de vinculación entre tickets: principal-secundario e incidentes-problemas-órdenes de cambio.

El primer tipo corresponde a vincular incidentes con el esquema de principal y secundario, éste tipo de registro sirve cuando se presentan problemas masivos y varios usuarios están reportando el mismo problema, por ejemplo problemas con el servidor del ERP o no está disponible el servicio de internet.

Este esquema también puede ser aplicado cuando un incidente surge a consecuencia de otro, y se solucionará automáticamente al corregir el incidente principal.

El primer incidente creado se considerará el principal y los siguientes serán vinculados como secundarios. Para vincular los tickets secundarios, se debe consultar el ticket principal, dar click en 'Actualizar elementos secundarios' y seleccionar los tickets deseados.

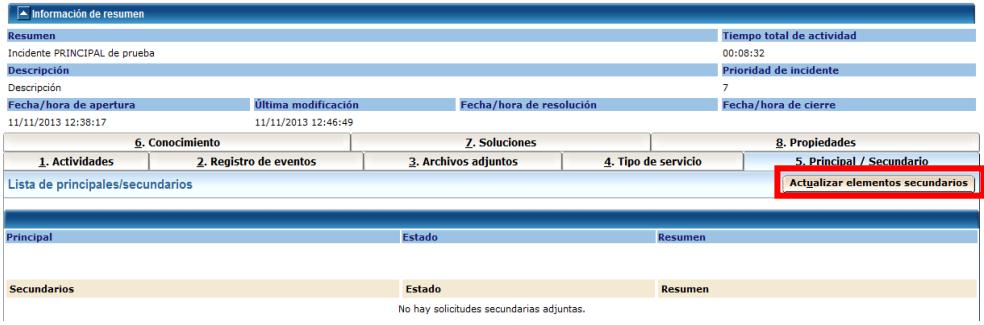

Figura 2.1 Vincular tickets secundarios.

Una vez que el problema reportado ha sido solucionado, se procede a colocar en cierre solicitado el ticket principal, con la confirmación del usuario afectado se deben cerrar todos los incidentes secundarios.

|                                                                           |                                                                                                    |                   |                    |                                   |                                        |                                         | a Ga             |
|---------------------------------------------------------------------------|----------------------------------------------------------------------------------------------------|-------------------|--------------------|-----------------------------------|----------------------------------------|-----------------------------------------|------------------|
| Detalles de incidente 55563 - CA Service Desk - Windows Internet Explorer |                                                                                                    |                   |                    |                                   |                                        |                                         |                  |
| <b>CA</b> CA Service Desk                                                 |                                                                                                    |                   |                    |                                   |                                        | <b>Incidente</b><br>۰                   |                  |
| Ha iniciado sesión como: Tutiven Jacome, Sandra Elizabeth (Cerrar sesión) |                                                                                                    |                   |                    |                                   |                                        |                                         | (Cerrar ventana) |
| Archivo ▼ Ver ▼ Actividades ▼ Li                                          | Ayuda - 1919 - Ayuda - 1919 - 1920 - 1920 - 1920 - 1920 - 1920 - 1920 - 1920 - 1920 - 1920 - 1920 - 1 |                   |                    |                                   |                                        |                                         |                  |
| <b>Detalles de incidente 555</b>                                          | Cerrar todos los elementos secundarios<br>Aujuntar evento del upo de servicio                         |                   |                    |                                   | Crear orden de cambio<br><b>Editar</b> | Crear problema                          | Perfil rápido(0) |
| Se ha quardado correctamente. - Registro de actividades creado            |                                                                                                    |                   |                    |                                   |                                        |                                         |                  |
| <b>Usuario final afectado</b>                                             | Área de incidente                                                                                     | <b>Estado</b>     | <b>Prioridad</b>   | <b>Ubicación</b>                  | <b>Nombre del Equipo</b>               | <b>Detiene Operación</b>                |                  |
| Hormaza Garcia, Ivan Javier                                               | <b>Servicios.Internet</b>                                                                             | Cierre solicitado | 2                  | <b>FFF-Tercer Piso</b>            | <b>E3PRO038</b>                        |                                         |                  |
| $\overline{\phantom{a}}$ Detailes                                         |                                                                                                    |                   |                    |                                   |                                        |                                         |                  |
| <b>Informado por</b>                                                      | <b>Asignatario</b>                                                                                    |                   | Grupo              |                                   |                                        | Elemento de configuración               |                  |
| <b>Tutiven Jacome, Sandra Elizabeth</b>                                   | <b>Tutiven Jacome, Sandra Elizabeth</b>                                                               |                   |                    |                                   |                                        |                                         |                  |
| <b>Severidad</b>                                                          | <b>Urgencia</b>                                                                                       |                   | <b>Impacto</b>     |                                   | ¿Activo?                               |                                         |                  |
|                                                                           | 2-Pronto                                                                                              |                   | 5-Una persona      |                                   | si                                     |                                         |                  |
| <b>Problema</b>                                                           | Fecha/hora de devolución de llamada                                                                   |                   | Causa raíz         |                                   |                                        |                                         |                  |
|                                                                           |                                                                                                    |                   | <b>En revision</b> |                                   |                                        |                                         |                  |
| Cambio                                                                    | Causado por orden de cambio                                                                           |                   |                    | Hora de inicio de la interrupción |                                        | Hora de finalización de la interrupción |                  |
|                                                                           |                                                                                                    |                   |                    |                                   |                                        |                                         |                  |
| $\blacktriangle$ Información de resumen                                   |                                                                                                    |                   |                    |                                   |                                        |                                         |                  |
| <b>Resumen</b>                                                            |                                                                                                    |                   |                    |                                   |                                        | <b>Tiempo total de actividad</b>        |                  |
| Incidente PRINCIPAL de prueba                                             |                                                                                                    |                   |                    |                                   | 00:09:29                               |                                         |                  |
| <b>Descripción</b>                                                        |                                                                                                    |                   |                    |                                   | Prioridad de incidente                 |                                         |                  |

Figura 2.2 Cierre de tickets secundarios.

El segundo tipo de vinculación corresponde a la relación entre incidentesproblemas-órdenes de cambio. Previo a la implementación de esta mejora cuando se requería un cambio para la solución de un incidente se gestionaba como una necesidad independiente y por tanto se perdía el control y articulación entre los procesos que se siguen para la resolución. Lo mencionado también se evidenciaba con los problemas, ya que se registraban pero no se estaban relacionando con los incidentes o solicitudes.

Dentro del ticket que generó la necesidad del problema u orden de cambio, se debe dar click en el botón 'Crear problema' o 'Crear orden de cambio' según se requiera.

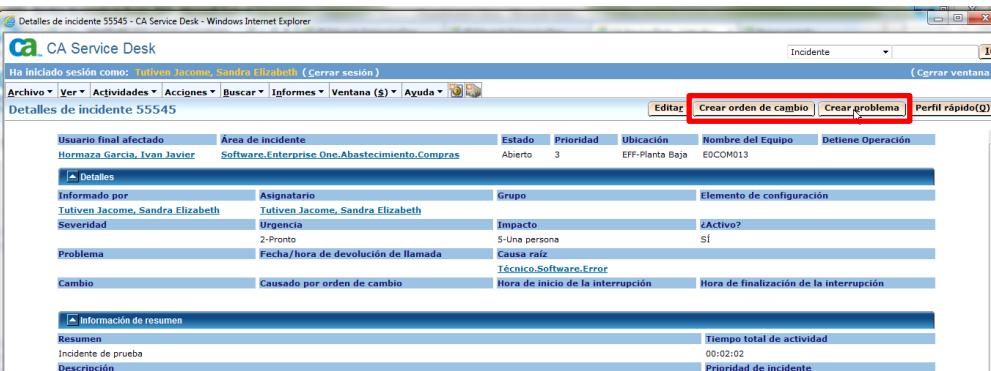

Figura 2.3 Vincular incidente-problema-orden de cambio.

De ser necesario, es posible vincular incidentes o solicitudes adicionales dentro del problema u orden de cambio creada.

Con esta relación se ha logrado mayor trazabilidad y control del proceso de gestión.

#### <span id="page-20-0"></span>**2.3 Integración de consultas en BOXI.**

El objetivo de esta mejora es aprovechar las características de la herramienta BOXI (Business Objects XI), que no había sido utilizada por el área de TI.

En la primera fase se realizó un catálogo de los reportes nativos, identificando los reportes en los cuales los datos mostrados son consistentes. En la segunda fase se migraron a BOXI los reportes utilizados previo a la implementación y desarrollados en Crystal Reports. En la tercera fase se crearon nuevos reportes según la necesidad para la gestión del área (Ver Anexo B).

Los reportes disponibles en BOXI recopilan y presentan información, proporcionando una visualización de la gestión de los tickets por parte de la mesa de ayuda.

Los reportes pueden ser creados en Web Intelligence dentro de la herramienta o desarrollados en Crystal Reports y luego publicados en BOXI.

Se cuenta con varios reportes nativos que aportan en la gestión de los indicadores de cada proceso, los reportes nativos de la herramienta abarcan la gestión de ordenes de cambio, la administración de incidentes y problemas, gestión de incidencias, administración del conocimiento, gestión de solicitudes y gestión de encuestas.

Los reportes personalizados que fueron migrados son:

 Cumplimiento de casos de mesa de ayuda por recurso, que muestra los tickets atendidos por cada recurso en un periodo específico.

- Edad de casos pendientes, que muestra la edad en días de los tickets activos.
- Esfuerzo por recurso, que muestra el esfuerzo reportado en los tickets por recurso en un periodo específico.
- Estadística de esfuerzo, que muestra el ranking de esfuerzo reportado por recurso en un periodo específico.
- Pendientes por recurso, que muestra los tickets activos pendientes asignado a cada recurso.
- Resumen de esfuerzo por fecha, que muestra los tickets con el esfuerzo reportado por ticket en un periodo específico.
- Transferencias mesa de ayuda, que muestra las transferencias realizadas en cada ticket para un periodo específico.

Los reportes personalizados que fueron desarrollados son:

- Cambios por unidad, creado en Crystal Reports, que muestra las órdenes de cambio ordenadas por la unidad de negocio a la que pertenece el usuario solicitante.
- Tickets cancelados, creado en Crystal Reports, que muestra el listado de los incidentes, solicitudes y problemas que han sido cancelados en un periodo específico.
- Tickets en cierre solicitado, creado en Web Intelligence, que muestra el listado de los incidentes, solicitudes y problemas que se encuentran en estado de cierre solicitado.

 Problemas activos, creado en Web Intelligence, que muestra el listado de los problemas activos al momento de la ejecución del reporte.

Los reportes pueden ser exportados en diferentes formatos como Excel o PDF, además se puede programar su ejecución y envío mediante correo electrónico.

Para la programación de reportes, dentro de la pantalla de opciones de programación, en la sección Cuándo se debe indicar el periodo en el cual desea que el reporte sea ejecutado. Ver Figura 2.4

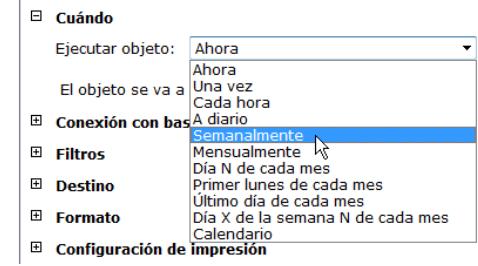

Figura 2.4 Periodicidad de reporte programado

En la sección Destino se debe definir donde visualizar el reporte resultante. Ver Figura 2.5

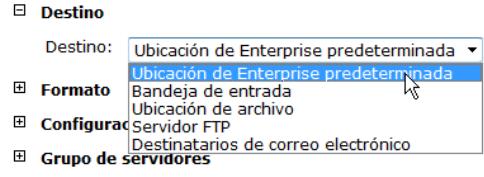

Figura 2.5 Destino de reporte programado.

El informe puede ser enviado por correo electrónico, seleccionando la opción 'Destinatarios de correo electrónico' (ver Figura 2.6), se deben llenar los campos de emisor y destinatario, también se debe seleccionar el formato ya que por defecto el formato en que se emite el informe es Crystal Reports.

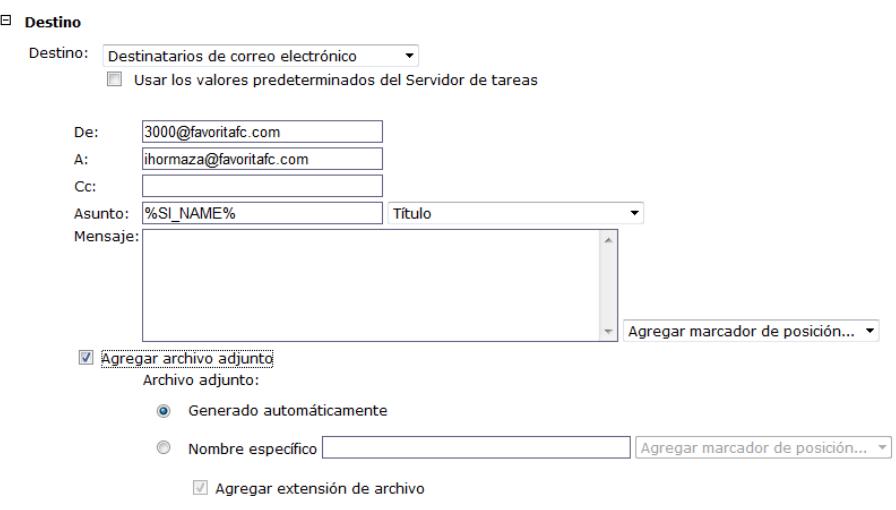

Figura 2.6 Enviar por correo electrónico reporte.

Con la implementación de esta mejora se ha facilitado la toma de decisiones gracias a la información actualizada, así como incrementar la visibilidad y gestión en línea de lo que está sucediendo en la mesa de ayuda.

### **CONCLUSIONES Y RECOMENDACIONES**

#### <span id="page-24-0"></span>**Conclusiones**

- 1. Las mejores prácticas ITIL permiten optimizar la gestión del área de servicio.
- 2. La mesa de servicio sigue una gestión reactiva, es importante alcanzar un nivel de madurez para un nivel proactivo, centrado en el negocio.
- 3. Es importante que los roles estén claramente definidos para alcanzar el éxito de la implementación.

#### **Recomendaciones**

- 1. Continuar implementado las recomendaciones técnicas y funcionales brindadas por CA Technologies, en especial lo referente a la base de conocimiento.
- 2. Analizar las recomendaciones de entrenamiento y aplicar las que se consideren importantes.

### **BIBLIOGRAFÍA**

<span id="page-25-0"></span>[1] ¿Qué es ITIL v3? <http://itilv3.osiatis.es/itil.php>

[2] HelpDesk <http://helpdeskspecialist.blogspot.com/2011/01/definicion.html>

[3] Service Level Agreement <http://searchitchannel.techtarget.com/definition/service-level-agreement>

[4] Gestión de incidentes - escalado [http://itil.osiatis.es/Curso\\_ITIL/Gestion\\_Servicios\\_TI/gestion\\_de\\_incidentes/introducc](http://itil.osiatis.es/Curso_ITIL/Gestion_Servicios_TI/gestion_de_incidentes/introduccion_objetivos_gestion_de_incidentes/escalado_de_incidentes.php) [ion\\_objetivos\\_gestion\\_de\\_incidentes/escalado\\_de\\_incidentes.php](http://itil.osiatis.es/Curso_ITIL/Gestion_Servicios_TI/gestion_de_incidentes/introduccion_objetivos_gestion_de_incidentes/escalado_de_incidentes.php)

[5] El ciclo de vida de los servicios TI [http://itilv3.osiatis.es/ciclo\\_vida\\_servicios\\_TI.php](http://itilv3.osiatis.es/ciclo_vida_servicios_TI.php)

[6] CA Service Desk Manager <http://www.ca.com/co/intellicenter/ca-service-desk-manager/details.aspx>

[7] Software as a Service <http://searchcloudcomputing.techtarget.com/definition/Software-as-a-Service>

[8] Business Objects XI <https://support.ca.com/cadocs/0/j027981e.pdf>

[9] SAP Crystal Reports <http://www.crystalreports.com/>

[10] SAP Web Intelligence <http://www.cubeserv.com/sap-businessobjects-web-intelligence-webi-en.html>

[11] Investigación cuantitativa y cualitativa <https://explorable.com/es/investigacion-cuantitativa-y-cualitativa>

### **ANEXOS**

### <span id="page-26-0"></span>Anexo A: Planificación del proyecto.

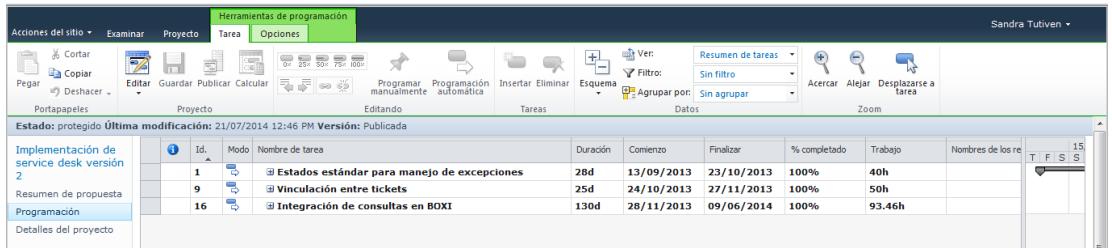

Figura 1 Sub-proyectos implementados

| Acciones del sitio v<br>Examinar                                                                  | Proyecto | Tarea                     | Herramientas de programación<br>Opciones                                                                                                    |                          |                            |                          |              |                                                 |                        |                   |                                                           |                           |                    | Sandra Tutiven -                      |  |
|---------------------------------------------------------------------------------------------------|----------|---------------------------|----------------------------------------------------------------------------------------------------|--------------------------|----------------------------|--------------------------|--------------|-------------------------------------------------|------------------------|-------------------|-----------------------------------------------------------|---------------------------|--------------------|---------------------------------------|--|
| & Cortar<br>$\frac{1}{2}$<br>57<br><b>Copiar</b><br>Editar<br>Pegar<br><sup>12</sup> ) Deshacer - |          | Guardar Publicar Calcular | $\frac{1}{\sqrt{2}}$ $\frac{1}{\sqrt{2}}$ $\frac{1}{\sqrt{2}}$ $\frac{1}{\sqrt{2}}$ $\frac{1}{\sqrt{2}}$ $\frac{1}{\sqrt{2}}$ $\frac{1}{\sqrt{2}}$ $\frac{1}{\sqrt{2}}$<br>振読 | Programar<br>manualmente | Programación<br>automática | <b>Insertar Eliminar</b> | 革<br>Esquema | milt Ven<br>Filtro:<br>Agrupar por: Sin agrupar | Sin filtro             | Resumen de tareas | $\left( - \right)$<br>Acercar                             | Θ<br>Alejar Desplazarse a | m N<br>hç<br>tarea |                                       |  |
| Portapapeles                                                                                      |          | Provecto                  | Editando                                                                                                    |                          |                            | <b>Tareas</b>            |              | Datos                                           |                        |                   |                                                           | Zoom                      |                    |                                       |  |
| Estado: protegido Última modificación: 21/07/2014 12:46 PM Versión: Publicada                     |          |                           |                                                                                                    |                          |                            |                          |              |                                                 |                        |                   |                                                           |                           |                    |                                       |  |
| Implementación de<br>service desk versión                                                         | Modo     | Nombre de tarea           |                                                                                                    | Duración                 | Comienzo                   | Finalizar                |              | % completado                                    | Trabajo <sup>113</sup> |                   | 20/10/2013                                                |                           | 27/10/2013         | 03/11/2013<br>WTFSSMTWTFSSMTWTFSSMTWT |  |
|                                                                                                   | 弓        |                           | Estados estándar para maneio de e 28d                                                                                                    |                          | 13/09/2013                 |                          | 23/10/2013   | 100%                                            | 40h                    |                   |                                                           |                           |                    |                                       |  |
| Resumen de propuesta                                                                              | 导        |                           | Definición de nuevos estados                                                                                                    | 5d                       | 13/09/2013                 |                          | 19/09/2013   | 100%                                            | 10 <sub>h</sub>        |                   |                                                           |                           |                    |                                       |  |
| Programación                                                                                      | 气        |                           | Validación de estados                                                                                                    | 1 <sub>d</sub>           | 20/09/2013                 |                          | 20/09/2013   | 100%                                            | 2 <sub>h</sub>         |                   |                                                           |                           |                    |                                       |  |
| Detalles del provecto                                                                             | 导        | Configuración en SD       |                                                                                                    | 5d                       | 23/09/2013                 |                          | 27/09/2013   | 100%                                            | 12h                    |                   |                                                           |                           |                    |                                       |  |
|                                                                                                   | 局        | <b>Pruebas Internas</b>   |                                                                                                    | 1 <sub>d</sub>           | 14/10/2013                 |                          | 14/10/2013   | 100%                                            | 2 <sub>h</sub>         |                   |                                                           |                           |                    |                                       |  |
|                                                                                                   | 局        | Pruebas con 3000          |                                                                                                    | 2d                       | 15/10/2013                 |                          | 16/10/2013   | 100%                                            | 4h                     |                   |                                                           |                           |                    |                                       |  |
| Provectos                                                                                         | 局        |                           | Instructivo y difusión a soportes                                                                                                    | 3d                       | 17/10/2013                 |                          | 21/10/2013   | 100%                                            | 6h                     |                   |                                                           |                           |                    |                                       |  |
| Centro de proyectos                                                                               | 局        | Sequimiento               |                                                                                                    | 2d                       | 22/10/2013                 |                          | 23/10/2013   | 100%                                            | 4h                     |                   |                                                           |                           |                    |                                       |  |
| Centro de aprobación                                                                              | 局        |                           | □ Vinculación entre tickets                                                                                                    | <b>25d</b>               | 24/10/2013                 |                          | 27/11/2013   | 100%                                            | <b>50h</b>             |                   |                                                           |                           |                    |                                       |  |
| Aprobaciones de fluios                                                                            | 局        |                           | Definción de proceso para relación en 9d                                                                                                    |                          | 24/10/2013                 |                          | 05/11/2013   | 100%                                            | 18h                    |                   |                                                           |                           |                    |                                       |  |
| de trabajo                                                                                        | 믱        |                           | Definción de proceso para relación en 6d                                                                                                    |                          | 06/11/2013                 |                          | 13/11/2013   | 100%                                            | 12h                    |                   |                                                           |                           |                    |                                       |  |
|                                                                                                   | 쀙        | <b>Pruebas internas</b>   |                                                                                                    | 2d                       | 14/11/2013                 |                          | 15/11/2013   | 100%                                            | 4h                     |                   |                                                           |                           |                    |                                       |  |
| Mi trabajo                                                                                        | 쀙        | Pruebas con 3000          |                                                                                                    | 4d                       | 18/11/2013                 |                          | 21/11/2013   | 100%                                            | 8h                     |                   |                                                           |                           |                    |                                       |  |
| Parte de horas                                                                                    | 뮝        |                           | Instructivo y difusión a soportes                                                                                                    | 3d                       | 22/11/2013                 |                          | 26/11/2013   | 100%                                            | 6h                     |                   |                                                           |                           |                    |                                       |  |
| Problemas y riesgos                                                                               | 뮝        | Sequimiento               |                                                                                                    | 1d                       | 27/11/2013                 |                          | 27/11/2013   | 100%                                            | 2 <sub>h</sub>         |                   |                                                           |                           |                    |                                       |  |
|                                                                                                   | 뮝        |                           | □ Integración de consultas en BOXI                                                                                                    | 130d                     | 28/11/2013                 |                          | 09/06/2014   | 100%                                            | 93.46                  |                   |                                                           |                           |                    |                                       |  |
| <b>Recursos</b>                                                                                   | 믱        |                           | Revisión de reportes nativos                                                                                                    | 10d                      | 28/11/2013                 |                          | 18/12/2013   | 100%                                            | 20 <sub>h</sub>        |                   |                                                           |                           |                    |                                       |  |
| Centro de recursos                                                                                | 믱        |                           | Migrar reportes actuales                                                                                                    | Sd                       | 19/12/2013                 |                          | 26/12/2013   | 100%                                            | 10 <sub>h</sub>        |                   |                                                           |                           |                    |                                       |  |
| Informes de estado                                                                                | 弓        |                           | Implementar queries actuales                                                                                                    | 1d                       | 27/12/2013                 |                          | 27/12/2013   | 100%                                            | 2 <sub>h</sub>         |                   |                                                           |                           |                    |                                       |  |
|                                                                                                   | 뮝        |                           | Implementar queries actuales 2                                                                                                    | 38d                      | 03/02/2014                 |                          | 03/04/2014   | 100%                                            | 38h                    |                   |                                                           |                           |                    |                                       |  |
| Configuración                                                                                     |          |                           | $\mathbf{H}$                                                                                                    |                          |                            |                          |              |                                                 |                        | $+$ $+$           | $\left\langle 1\right\rangle \left\langle 1\right\rangle$ |                           |                    |                                       |  |

Figura 2 Detalle de planificación

### Anexo B: Ejemplo de reportes.

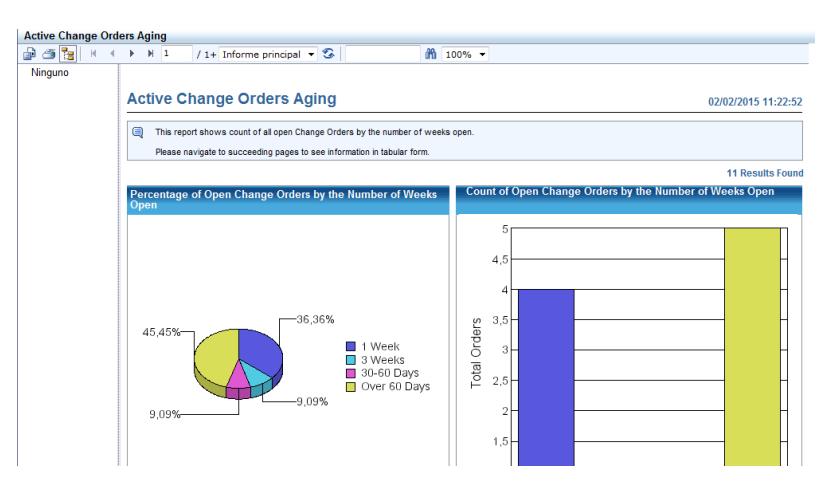

Figura 3 Reporte nativo

#### **Problemas Activos**

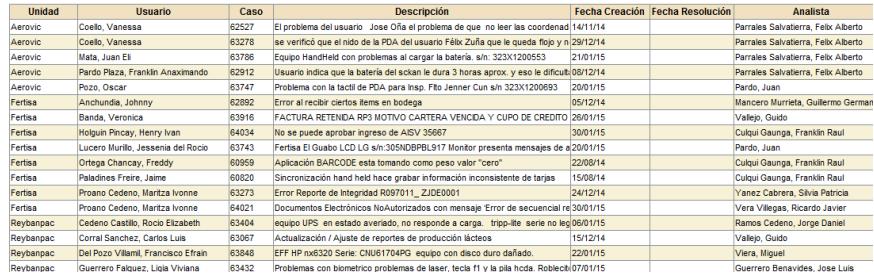

Figura 4 Reporte con Web Intelligence.

| <b>EdadPendientes</b>                         |                                             |             |       |                                                |                                                                                         |            |                   |             |         | 四千口点                        |  |
|-----------------------------------------------|---------------------------------------------|-------------|-------|------------------------------------------------|-----------------------------------------------------------------------------------------|------------|-------------------|-------------|---------|-----------------------------|--|
|                                               |                                             |             |       |                                                |                                                                                         |            |                   |             |         |                             |  |
| ٦e<br>G<br>$N-1$<br>٠                         | $/1+$ Informe principal $\star$             | s           |       | im 100% ▼                                      |                                                                                         |            |                   |             |         |                             |  |
| <b>Hardware v Comunicaciones</b>              | <b>EDAD DE CASOS PENDIENTES</b>             |             |       |                                                |                                                                                         |            |                   |             |         |                             |  |
| Procesos Provectos<br>Seguridades Informática | Asignado a                                  | <b>Tipo</b> |       | Numero Usuario                                 | <b>Descripcion</b>                                                                      | F.Creación | <b>F.Estimada</b> | <b>Dias</b> | Estado  | Categoria                   |  |
| <b>Sistemas</b>                               |                                             |             |       |                                                |                                                                                         |            |                   | Duración    |         |                             |  |
|                                               |                                             |             |       |                                                |                                                                                         |            |                   |             |         |                             |  |
| Soporte de Zonas                              | <b>Felix Parrales</b>                       | Problema    |       | 63948 Jose Campana                             | Fuente de poder de radio base con<br>problemas                                          | 28/01/2015 | 03/02/2015        | s           | Abierto | Comunicaci<br>o dos vias.   |  |
| Soporte Sistema Unidades                      |                                             |             |       |                                                |                                                                                         |            |                   |             |         |                             |  |
| <b>Soporte Sistemas</b>                       | <b>Hardware y Comunicaciones</b>            |             |       |                                                |                                                                                         |            |                   |             |         |                             |  |
|                                               | <b>Felx Aberto Parrales</b><br>Salvatierra  | Problema    | 60939 | Edwin Hernandez                                | equipp UPS TRIPP-LITE SMART 2.2 KVA<br>S:9222GF0SM359900027 (Maravilla) no              | 20/08/2014 |                   | 166         | Abierto | Hardware U                  |  |
|                                               | <b>Felx Alberto Parrales</b><br>Salvatierra | Problema    | 61427 | Jose Franco                                    | se envian radios pro5150 a reparacion<br>zona Fumisa Camarones                          | 19/09/2014 | 25/09/2014        | 136         | Abierto | Comunicaci<br>o dos vías.   |  |
|                                               | <b>Felx Alberto Parrales</b><br>Salvatierra | Problema    |       | <b>R1510 Elvis Omar</b><br><b>Jacome Lopez</b> | Se reciben tres radios, dos bases pro5100<br>s/n: 103TGY0879 v s/n:103TAS2599 una       | 24/09/2014 | 30/09/2014        | 131         | Abierto | Comunicaci<br>o dos vias    |  |
|                                               | <b>Felx Alberto Parrales</b><br>Salvatierra | Problema    | 61624 | <b>Ruben Arturo Mero</b><br>Aguirre            | se envian equipos a revision 3 radios de<br>seguridad física para mantenimiento         | 30/09/2014 | 06/10/2014        | 125         | Abierto | Comunicaci<br>o dos vías.   |  |
|                                               | <b>Felx Alberto Parrales</b><br>Salvatierra | Problema    | 61625 | <b>Ruben Arturo Mero</b><br>Aguirre            | SE ENVIAN 4 RADIOS DE SEGURIDAD<br><b>FISICA PARA SU REVISION</b>                       | 30/09/2014 | 06/10/2014        | 125         | Abierto | Comunicaci<br>o dos vías.   |  |
|                                               | <b>Felx Alberto Parrales</b><br>Salvatierra | Problema    | 61626 | <b>Ruben Arturo Mero</b><br>Aguirre            | SE ENVIAN 4 RADIOS DE SEGURIDAD<br><b>FISICA PARA SU REVISION</b>                       | 30/09/2014 | 06/10/2014        | 125         | Abierto | Comunicaci<br>o dos vias    |  |
|                                               | <b>Felx Aberto Parrales</b><br>Salvatierra  | Problema    | 62527 | Vanessa Coello                                 | El problema del usuario Jose Oña el<br>problema de que no leer las coordenadas          | 14/11/2014 | 18/11/2014        | 80          | Abierto | Servicios Ru<br>Disgnóstico |  |
|                                               | <b>Feb: Alberto Parrales</b><br>Salvatierra | Problema    | 62776 | Ramon Mendoza                                  | usuario indica que aun tiene inconveniente<br>con la PDA, no dura la carga              | 02/12/2014 | 03/12/2014        | 62          | Abierto | Servicios Re<br>Disgnóstico |  |
|                                               | <b>Feb: Alberto Parrales</b><br>Salvatierra | Problema    | 62912 | Franklin<br>Anaximando Pardo                   | Usuario indica que la bateria del sckan le<br>dura 3 horas aprox, y eso le dificulta la | 08/12/2014 |                   | 56          | Abierto | Servicios Re<br>Diagnóstico |  |
|                                               | <b>Felx Aberto Parrales</b><br>Salvatierra  | Problema    | 63054 | <b>Maria Rodriguez</b>                         | Usuario solicita avuda debido que<br>biométrico de unión 1 empacadora 2                 | 15/12/2014 |                   | 49          | Abierto | Hardware B                  |  |
|                                               | <b>Feb: Alberto Parrales</b><br>Salvatierra | Problema    | 63200 | Israel Jose Vera<br>Pareia                     | Radio portatil S:672TCEE935 emite señal<br>ruidosa Zona Camarones Hda Lastenia          | 22/12/2014 | 30/12/2014        | 42          | Abierto | Comunicaci<br>o dos vías.   |  |

Figura 5 Reporte con Crystal Reports